Subject: Re: Process announcement in Tasks Posted by StefanoSpataro on Fri, 13 Mar 2009 13:43:42 GMT View Forum Message <> Reply to Message

Hi,

I think this s[hould not go inside](https://forum.gsi.de/index.php?t=usrinfo&id=306) the tasks, but inside FairRun::Loop.

[The loop should te](https://forum.gsi.de/index.php?t=rview&th=2308&goto=8065#msg_8065)ll [us the event num](https://forum.gsi.de/index.php?t=post&reply_to=8065)ber, maybe it could be set the refresh mode by a Set function (i.e. each 100 events print the event number).

If each task has his own cout, than one could see 10 times the same event number, which is not so nice.

I have done this modifications two years ago, but were never put inside svn, so now the files are lost. In each case it is just a matter of adding few line code.

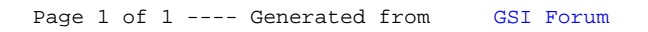